## **La schermata di lavoro di IcoFX**

L'interfaccia di **IcoFX** ha sette elementi principali:

1: barra del me[nu prin](http://icofx.ro/)cipale con tutti i comandi e le funzioni

2: barra dei comandi più usati

3: finestra dell'Explorer per la scelta visuale delle immagini

4: barra degli strumenti di disegno

5: pannello di scelta dei colori

6: finestra di anteprima

7: area di lavoro

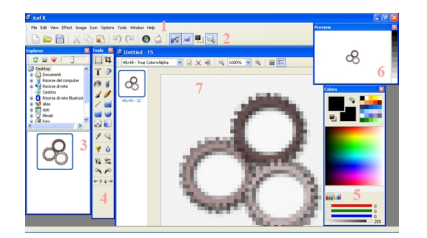